## **Peticiones**

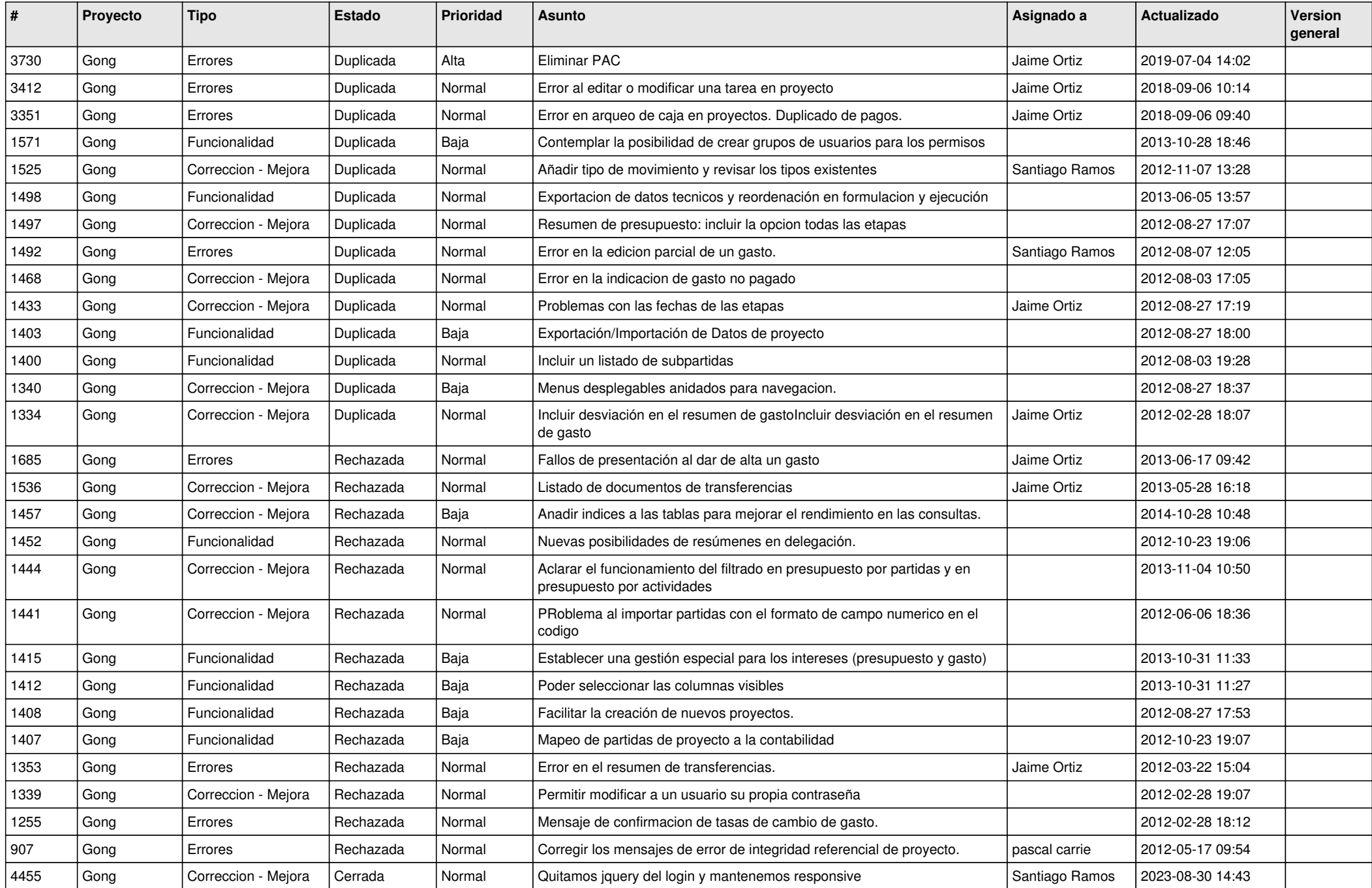

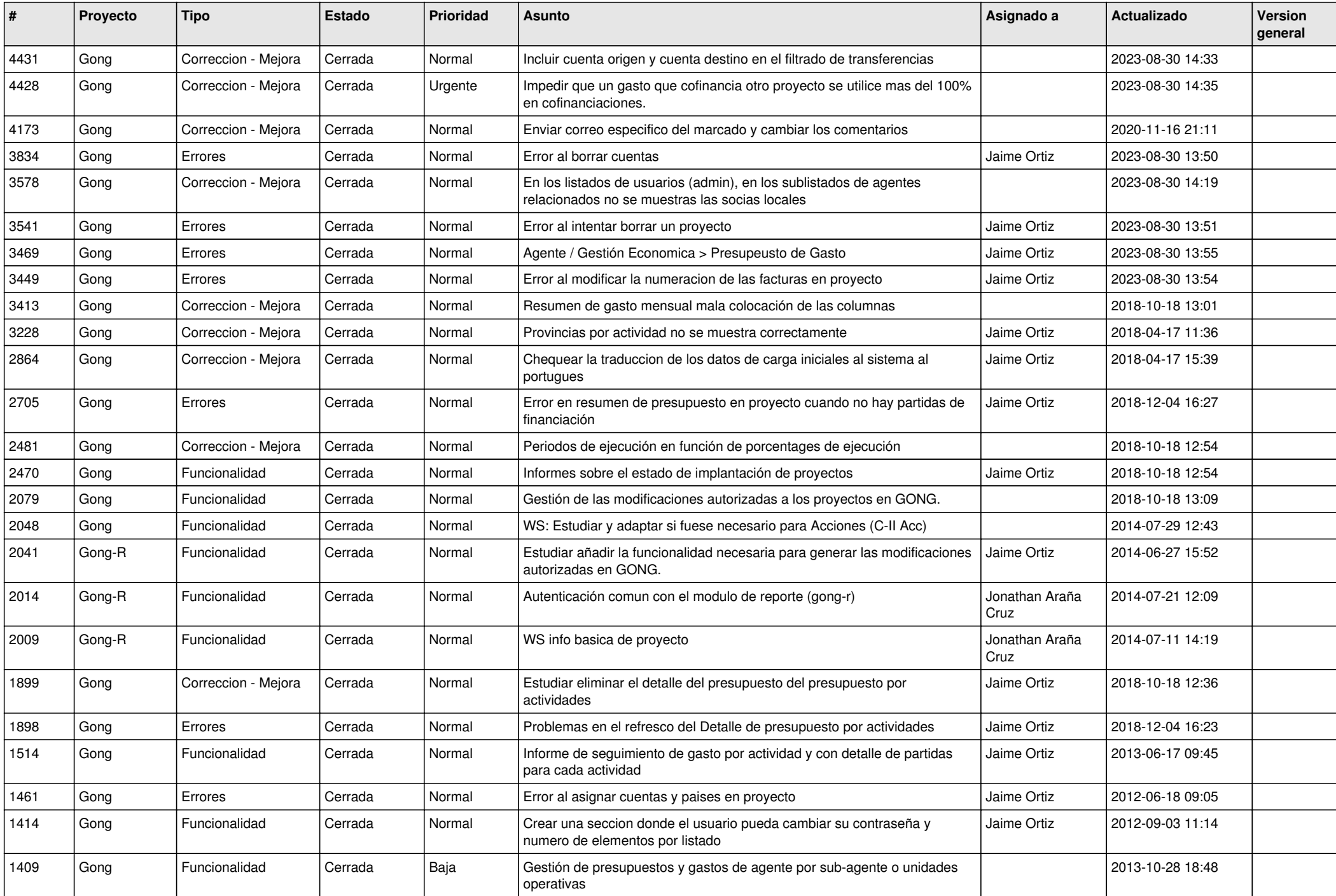

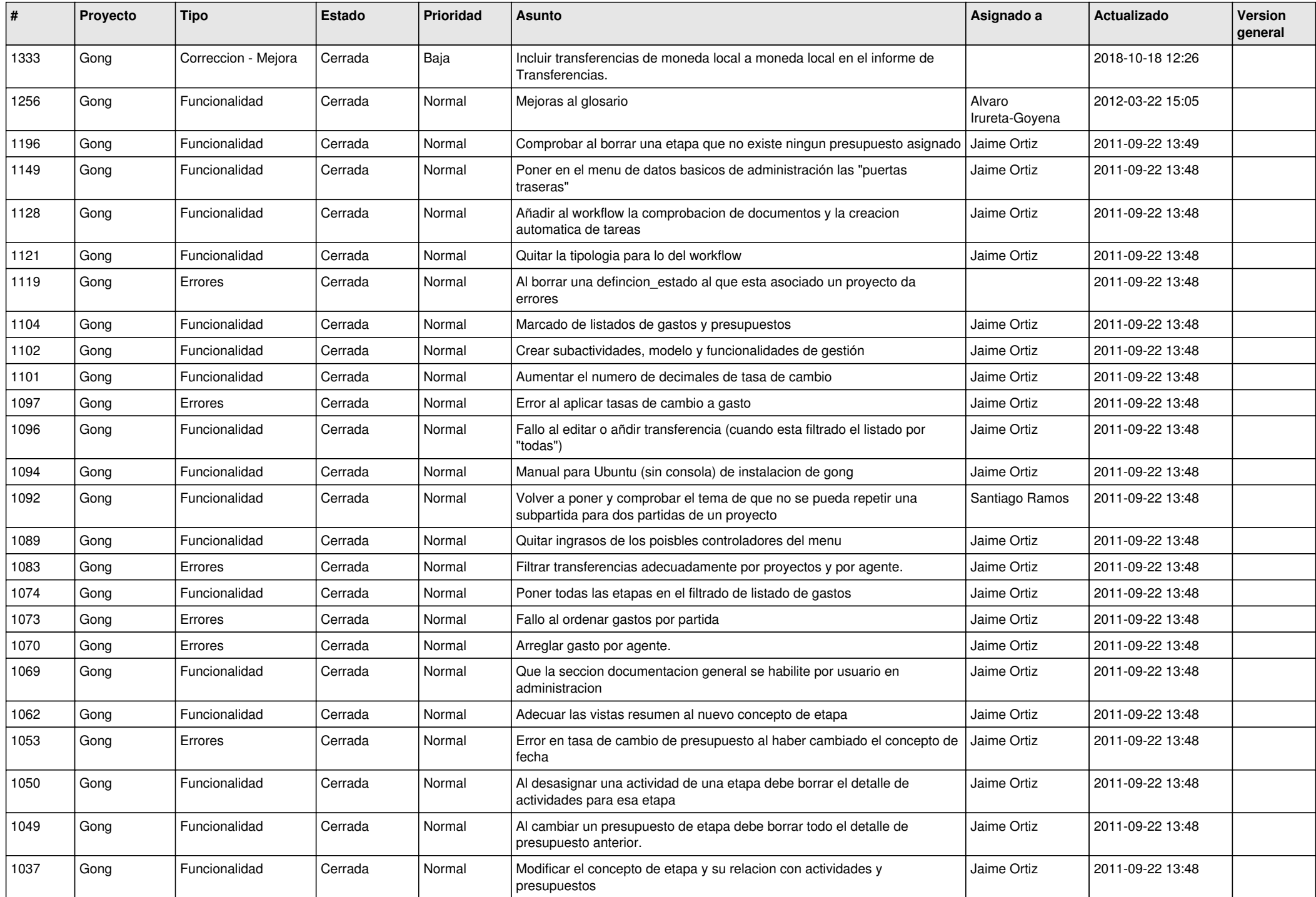

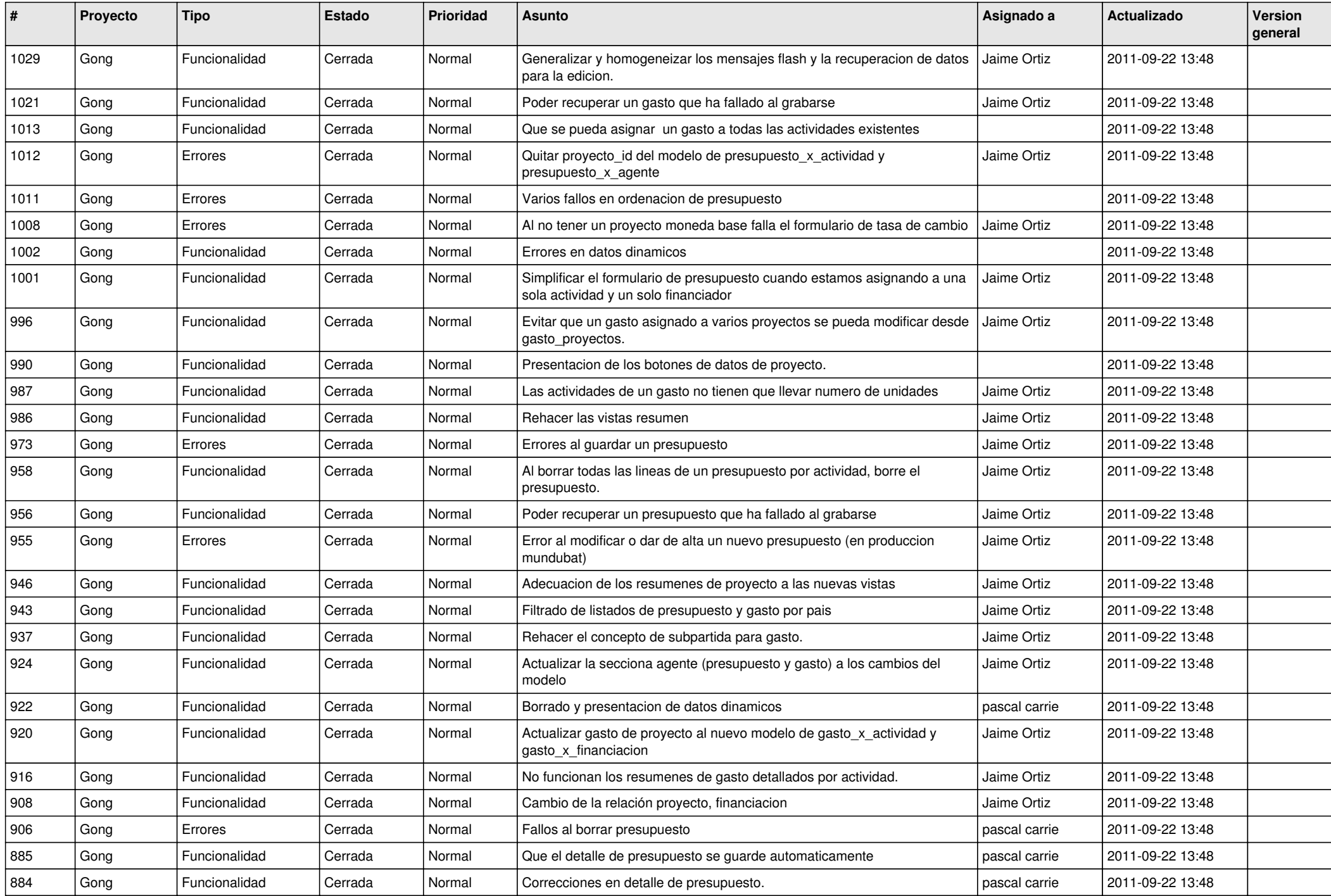

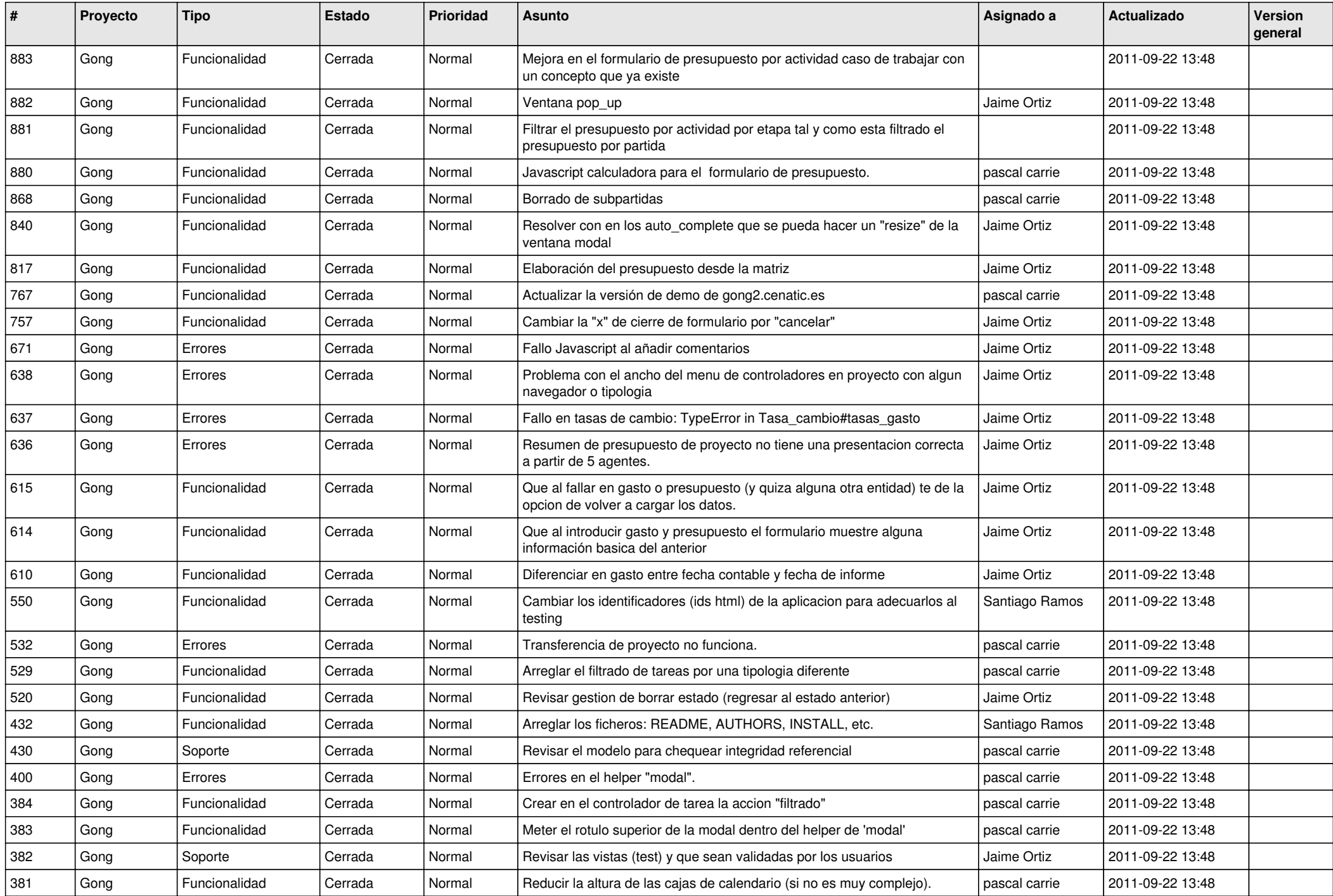

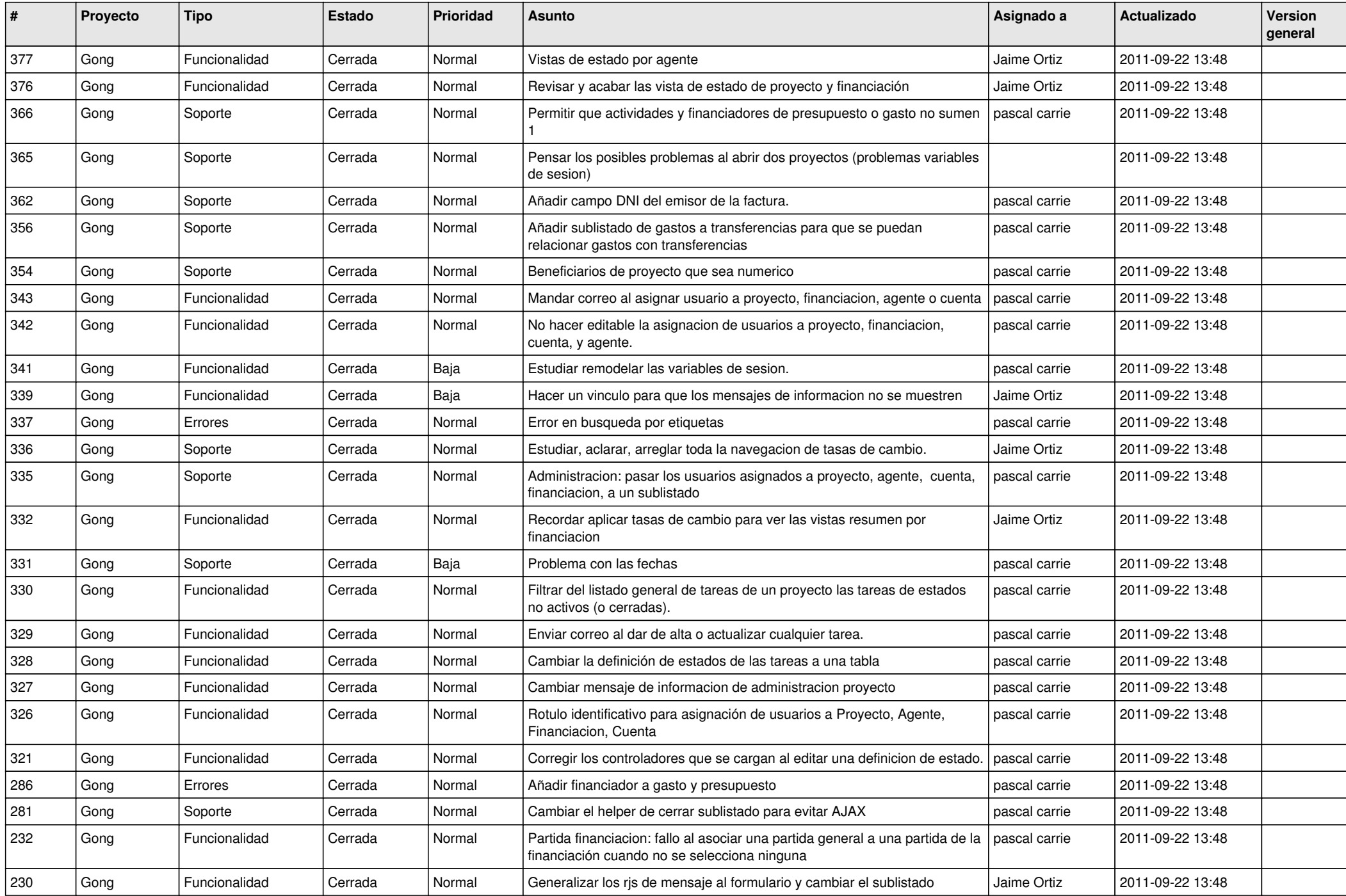

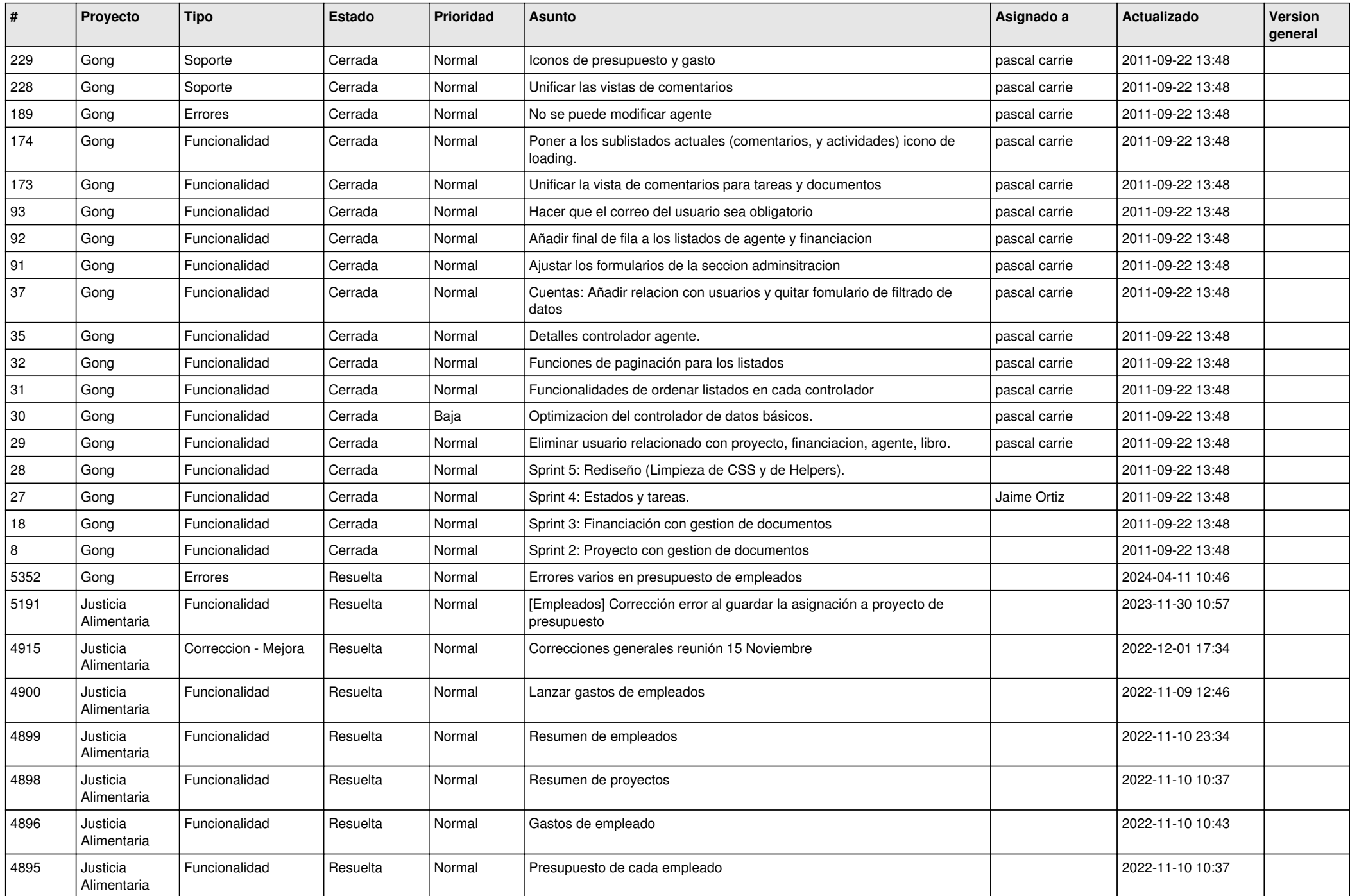

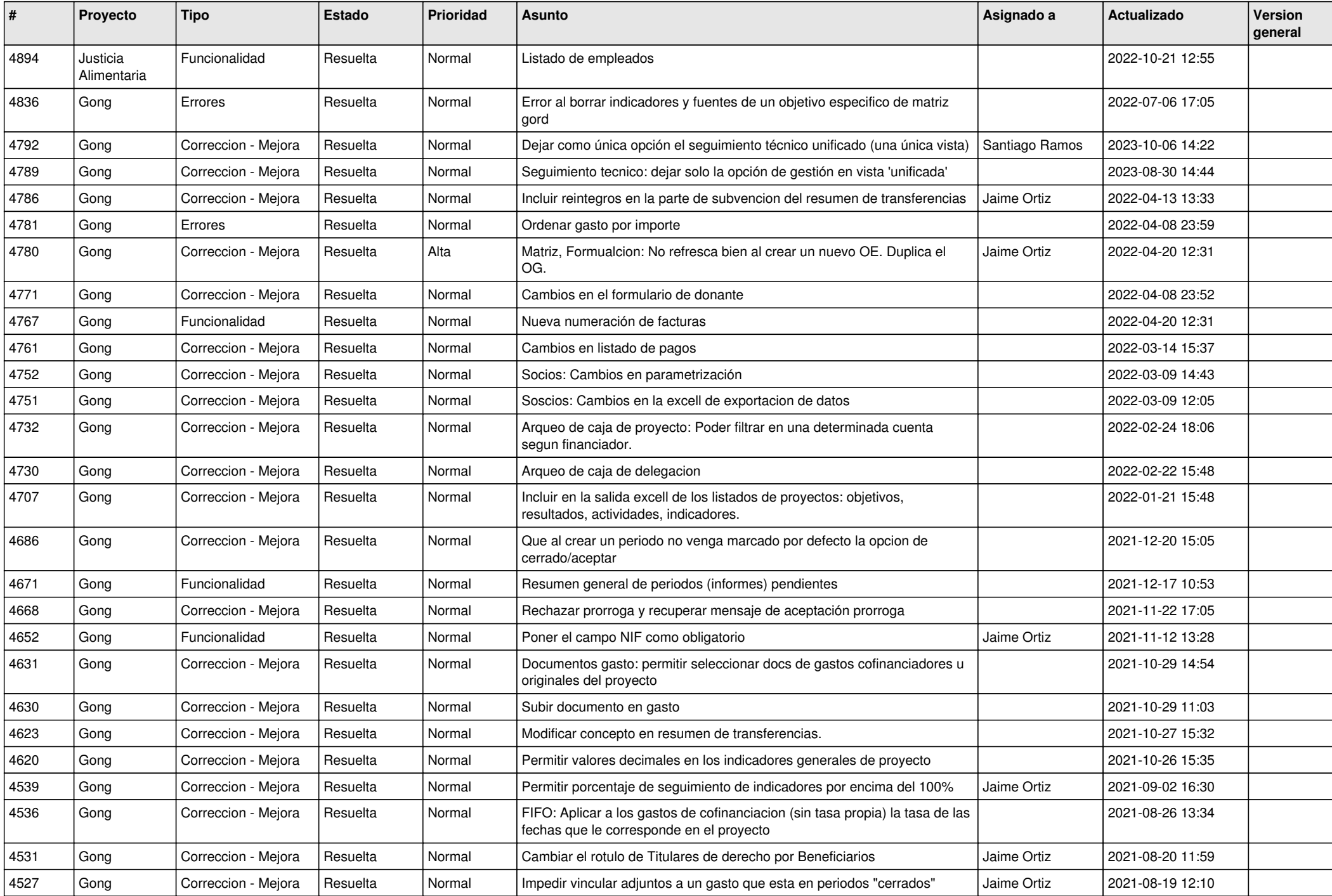

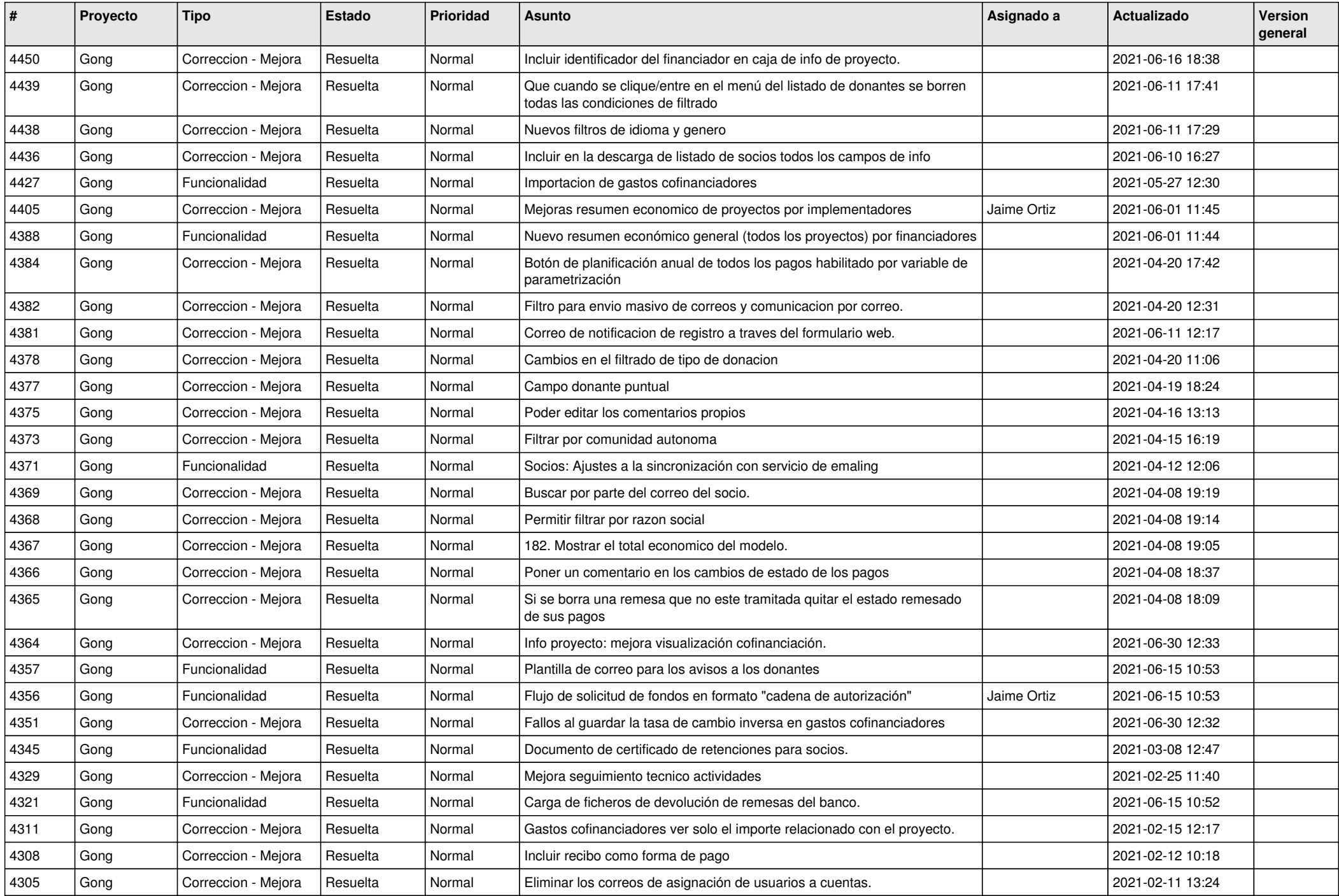

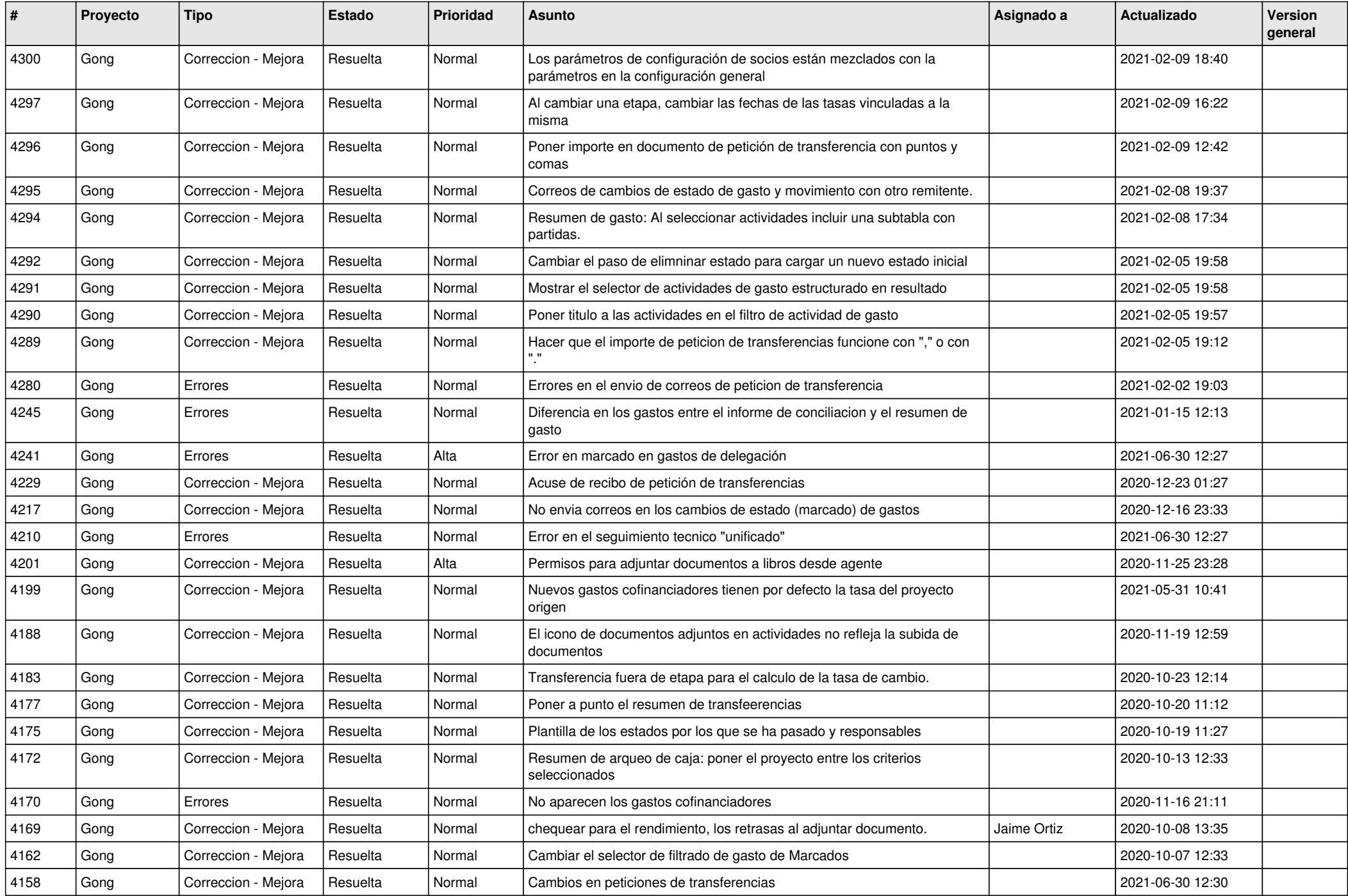

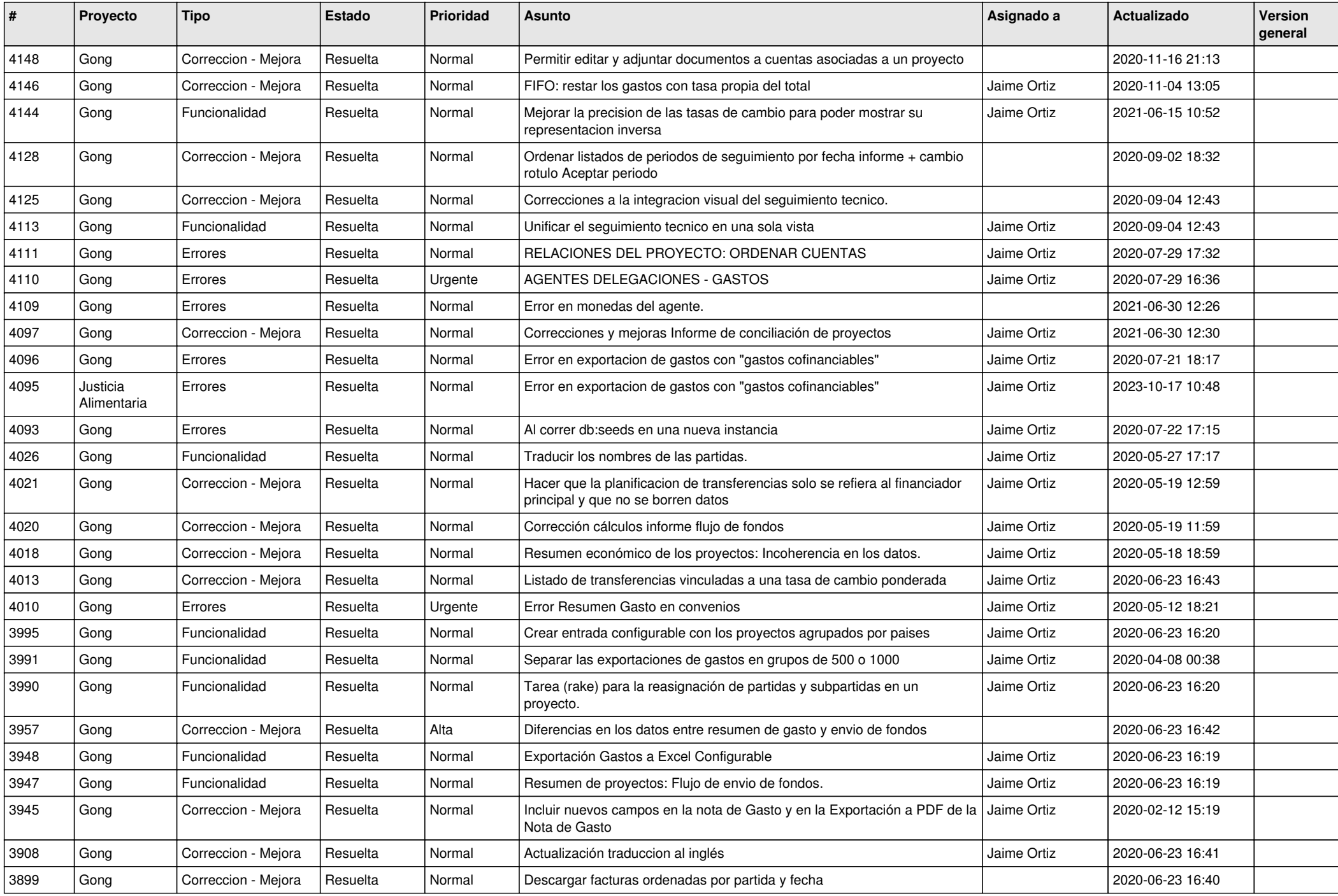

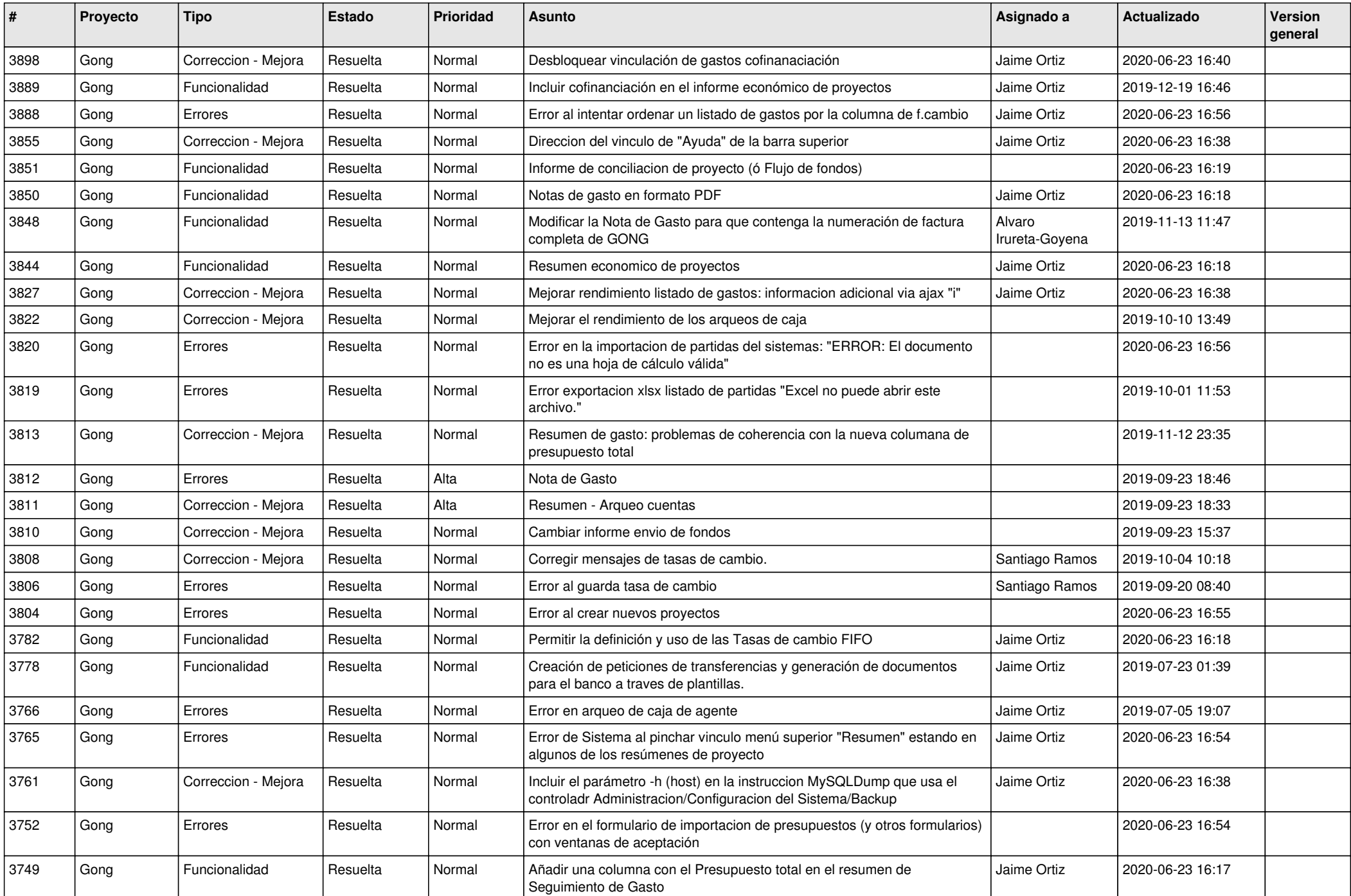

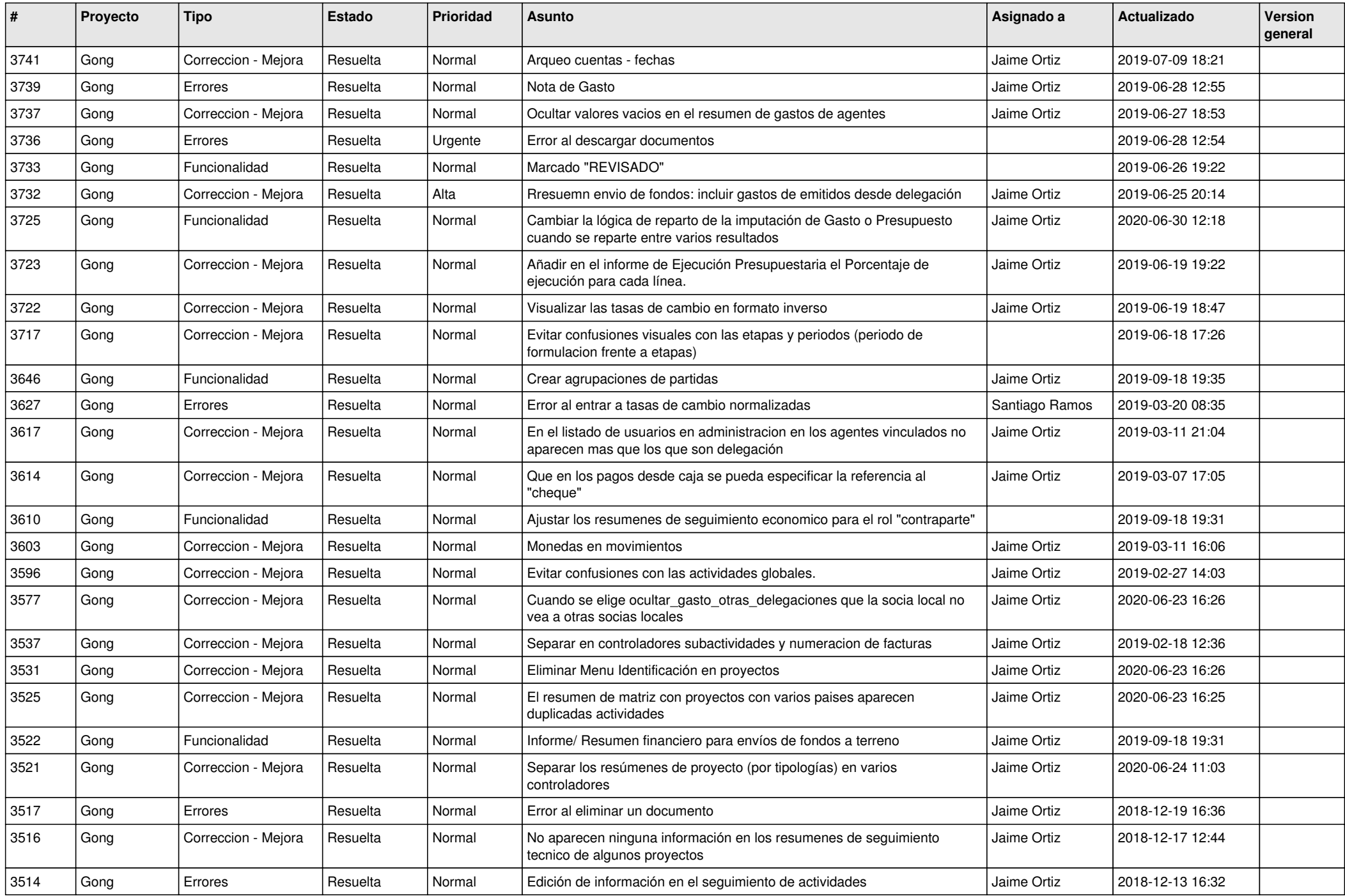

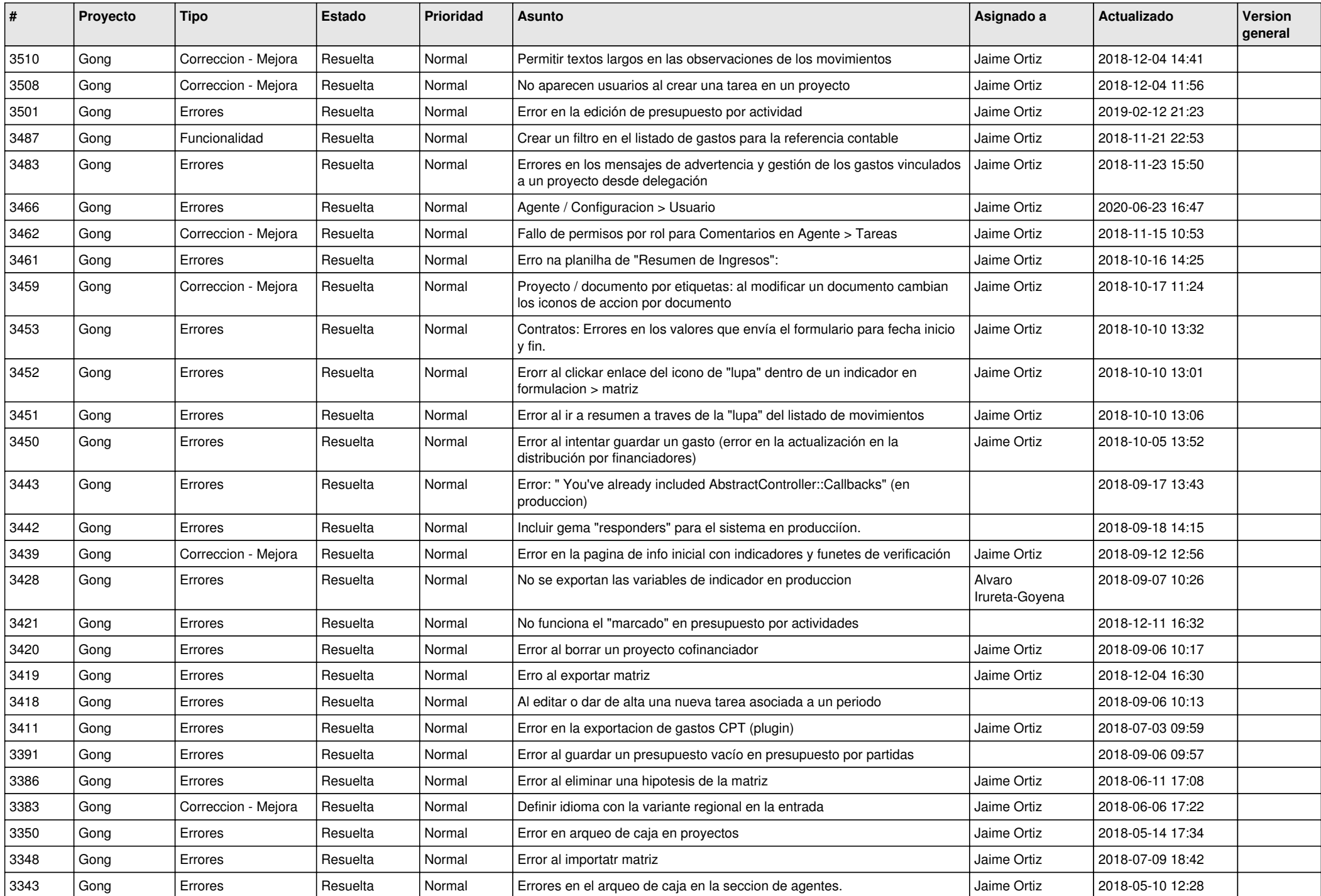

![](_page_14_Picture_521.jpeg)

![](_page_15_Picture_537.jpeg)

![](_page_16_Picture_555.jpeg)

![](_page_17_Picture_507.jpeg)

![](_page_18_Picture_220.jpeg)

**...**